Seria: AUTOMATYKA z. 61

Nr kol. 701

\_\_\_\_\_\_\_\_\_ 1931

Henryk KOTRZEWSKI

ANAL IZA TECHNICZNO-EKONOMICZNA STOSOWANIA SIECI KOMPUTEROWYCH

> Streszczenie. W pracy przedstawiono celowośc zastosowania sieci komputerowej z transmisją danych na podstawie rachunku ekonomicznego. Możliwość wykorzystania binarnej taśmy papierowej w przetwarzaniu zdalnym czyni wspomniany rachunek jeszcze bardziej cfektywnym. Dla zobrazowania wagi problemu zaprezentowano tendencje rozwojowe danych na świecie.

### 1. Wprowadzenie

Możliwe sa rózne konfiguracje technicznego wyposazenia systemu przetwarzania zdalnego. W Zjednoczeniu "Unitra' siec komputerowa składa sie z centralnego ogniwa, którym jest komputer Odra 1305 umieszczony w PTP UNITECH w Warszawie oraz terminali ICL 7503 znajdującymi się w poszczególnych zakładach wchodzących w skład Zjednoczenia. Na tei zasadzie również ZR UNITRA-ELTRA w Bydgoszczy sa wyposażone w terminal ICL 7503 i stanowią jedno z ogniw sieci komputerowej Zjednoczenia. Terminale ICL 7503 zapewniają przetwarzanie wsadowe partii materiału zakończonej kartn końca, wyniki przetwarzania przesyłane są drogą powrotna poprzez łacza transmisyjne i wyprowadzane na urządzenia wyjściowe terminala. Jako urządzenie wejściowe terminala stosowane są: czytnik kart dziurkowanych, czytnik taśmy papierowej, jednostka kasety magnetycznej, natomiast urządzeniem wyjściowym oprócz dłukarki wierszowej jest rownież jednostka kasety magnetycznej. Po obydwu stronach łacza transmisyjnego znajduja się modemy, dla których szybkość transmisji sygnałów wynosi 2400 bodów, przy czym przesyłanie informacji poprzez łącze odbywa się w trybie półduplexu (sposób naprzemienny). Komputer Odra 1305 wyposażony jest w dyski 60 Mzn, jak również sprzęt do teletransmisji, tj. oprócz modemów są scannar selector, scanner universal i procesor komunikacyjny.

# 2. W spółzależność pomiędzy kosztami zakupu, a zdolnością użyteczną terminala i komputera

W rozdziale tym chciano przedstawić koszty zakupu terminala i komputera oraz zastanowić się nad skalą użyteczności jednego w stosunku do drugiego.

Ceny poszczególnych urządzeń terminala ICL 7503 kształtują się w sposób następujący*h* 

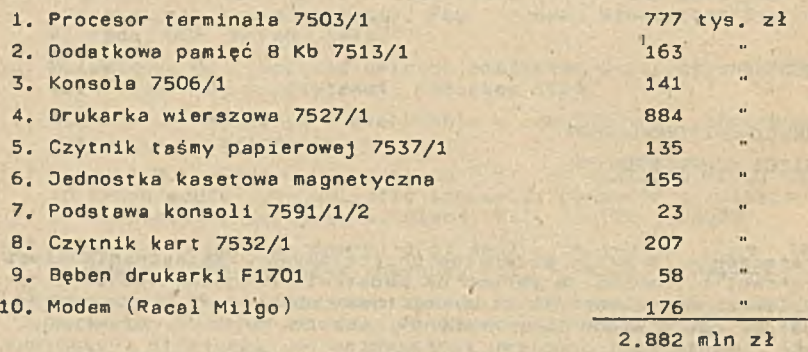

Ceny poszczególnych urządzeń komputera Odra 1305 (z wyposażeniem dyskowym) przedstawiają się w sposób następujący:

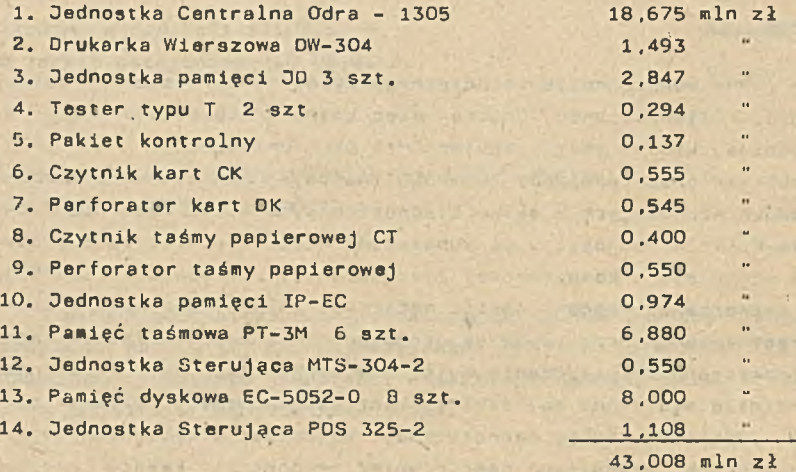

Porównanie cen zakupu terminala i komputera pozwala nam stwierdzić, że terminal jest ok. 15-krotnie tańszy od komputera, a poza tym znacznie dogodniejszy w eksplostacji, ponieważ nie wymaga urządzeń klimatyzacyjnych ani specjalnych stabilizatorów napięcia. Możliwości pracy komputera są znacznie większe niż terminala i nigdy terminal nie jest w stanie zastąpic komputera, jeśli weżmiemy pod uwagę efekty przetwarzania. Terminal może egzystować równolegle z komputerem będąc uzupełnieniem jego funkcji, szczególnie w zastosowaniu do przetwarzania zdalnego. W istniejącej sieci komputerowej terminale umożliwiają przesyłanie informacji dla potrzeb zarządzania w Zjednoczeniu "Unitra", co sprzyja podejmowaniu właściwych decyzji w ramach funkcjonującego WOG-u (Wielka Organizacja Gospodarcza),

W żadnym przypadku términal nie może służyć do przetwarzania masowego, ze względu na ograniczenia związane z szybkością transmisji, przez co

### Analiza techniczno-ekonomiczna... 197

proces wczytywania większej ilości danych (przetwarzanie masowe) jest wydłużony w czasie. Podobny problem występuje w odniesieniu do wydruku, zależnego także od szybkości transmisji. Drukowanie dużej ilości wyników będzie trwało znacznie dłużej niż w przypadku zastosowania komputera. Dwuletnia praktyka eksploatacji sieci komputerowej wykazała, że oprócz systemów ewidencyjno-sprawozdawczych zalecanych przez Zjednoczenie "Unitra", terminal można z pełnym powodzeniem zastosować do obliczeń inżynierskich. V: tym przypadku bariera czasu wczytywania partii materiału, czy drukowania tabulogramu użytkowego, nie jest taka istotna, ponieważ danych wejściowych jest nieporównywalnie mniej niż podczas przetwarzania \_ masowego. Istnieje również możliwość standaryzacji i wymiany tego typu oprogramowania pomiędzy zainteresowanymi przedsiębiorstwami, jest to szczególnie ważne w warunkach instalowania w poszczególnych przedsiębiorstwach Zjednoczenia różnych typów EMC.

# 3. Porównanie kosztów eksploatacyjnych

W rozdziale tym podjęto próbę przedstawienia kosztów eksploatacji systemów realizowanych w ZETO, w odniesieniu do kosztów ich eksploatacji w sieci komputerowei "Unitra". W chwili obecnej w sieci komputerowej eksploatuje się systemy dla potrzeb Zjednoczenia, takie jak RSI "Kadry", Gospodarka Importowanymi Częściami Zamiennymi (GICZ), "Planowanie nowych uruchomień" oraz własny system obliczeń inżynierskich. Przetwarzanie zdalne odbywa się pod nadzorem GEORGE'a-2, w ten sposób zakres czynności manualnych operatora komputera Odra 1305 jest znacznie mniejszy niż w przypadku stosowania systemu operacyjnego Executive. GEORGE 2 umożliwia posługiwanie się makroinstrukcjami, zapewnia również możliwość stosowania jezyków programowania, takich jak: Algol, Fortran, Plan. Cobol. Istnieje zatem możliwość pisania programów w językach Algol, Fortran dla potrzeb projektowo-obliczeniowych, a po poprawnym ich uruchomieniu możliwa jest eksploatacja tych programów w formie opisów zadania (joby dla GEORGE'a 2.

# 3.1. Zasady rozliczenia kosztów eksploatacji systemów przetwarzania zdalnego

Rozliczanie się za przetwarzanie zdalne jest oparte na zasadzie "Rozliczenia wg zasobów". Ten typ rozliczenia jest bardzo ścisły, a więc i bardziej obiektywny w stosunku do obciążenia użytkownika wg stawki godzinowej. Informacje potrzebne do rozliczenia użytkowników pobierane są z tzw. obszaru LOG. Zapamiętywane są tam przez system GEORGE 2 następujące informacje: Nr konta użytkownika, Nazwa zadania. Nazwa użytkownika, Data przetwarzania, Czas rozpoczęcia zadania, Czas zakończenia zadania, Max. zajętość pamięci operacyjnej, Czas pracy procesora, Transfery wejściowe i wyjściowe. Nie jest natomiast nigdzie rejestrowany czas pracy poszczegól-

nych modułów systemu GEORGE 2 'tzw. jażowy czas pracy.', systemu XKVB i COMMUNICATION MENAGER. Do rozrachunku nie uwzglednia się również czasu traconego na komunikowanie się z operatorem komputera przy konsoli..

Wysokość odpłatności za przetwarzanie zadania w teletransmisji stanowi suma następujących pozycji:

- a) czas pracy procesora w sek  $x$  3 zł/sek,
- b) maksymalna zajętość pamięci operacyjnej (w tys. słów) x czas pracy zadania (w min) x  $0,16$  zł/min,
- c) . ilość przewijaków taśm magnetycznych użytych w zadaniu x czas pracy zadania  $(w \min) \times 2,40$  zł/min,
- d) dwa x czas pracy zadania (w min) x 4,70 zł/min (jedn. dysk.).
- e) transfer wejściowy ilość rekordów wejściowych x 0,025 zł/sek,
- f) transfer wyjściowy ilość rekordów wyjściowych x 0,0109 zł/sek,
- g) czas pracy terminala on-line (w min) x 3,30 zł/min.

Za czas pracy terminala on-line uważa się czas obliczony - z następującego wyrażenia:

# t T = Ilość rekordów wej. + Ilość rekordów wyj. (min)  $150$  rek/min

gdzie: 150 rek/min = średnia ilość rekordów wej. i wyj. przesyłanych liniami teletransmisji w ciągu 1 min. Za czas realizacji zadania uważa się różnicę czasu T = t (zakończenia) - t (rozpoczęcia) zaokrągloną do pełnych minut. Przy obliczaniu ilości jednostek dyskowych przyjmuje się ilość równą 2, gdyż z taką ilością jednostek musi pracować każde zadanie realizowane w teletransmisji. Ilość ta jest stała, gdyż GEORGE 2 nie prowadzi ewidencji ilości faktycznie użytych jednostek dyskowych. Porównując algorytm obliczeń odpłatności z  $\lceil 3 \rceil$  w algorytmie nie ujęto następujących pozycji:

a) opłata za 1 min pracy czytnika kart  $-9,80$  zł b) opłata za 1 min pracy czytnika taśmy papierowej  $-15,80$  zł c) opłata za 1 min. pracy drukarki wierszowej on line - 8,40 zł

W ten sposób wysokość odpłatności za czas pracy przetwarzania zdalnego jest niższy w porównaniu z wysokością odpłatności pobranej za analogicz-. ny czas przetwarzania w przypadku świadczenia usługi przez ZETO. Przy pracy w teletransmisji odpłatnością nie objęto czasu wprowadzenia danych i wyprowadzenia wyników, które mogą być znaczne - rzędu do kilku minut dla poj edynczego programu.

# 3.2. Średnia odpłatność za 1 godz. pracy w teletransmisji

Na podstawie faktur płatności za przetwarzanie zdalne można ustalić średnią wysokość odpłatności za 1 godz. pracy w teletransmisji:

Analiza techniczno-ekonomiczna...

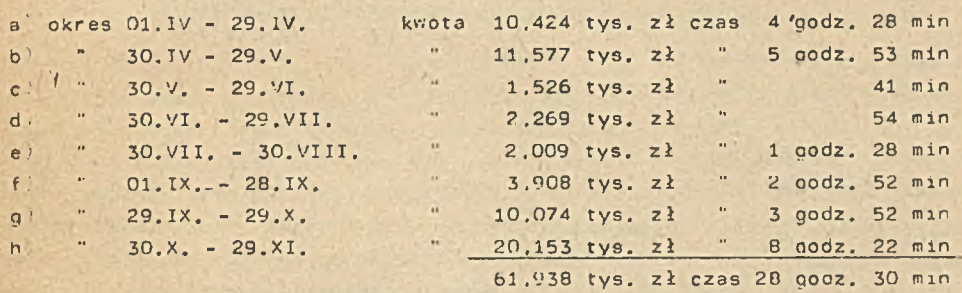

Z podzielenia sumy kwoty odp<sup>i</sup>atności za czas przetwarzania zdalnego od 01. IV. - 29. XI. przez sumaryczny efektywny czas pracy komputera otrzymujemy wysokosc. sredniej -stawki godzinowej pracy kamputera w sieci komputerowei. W opisanym powyżej przypadku średnia stawka za 1 godz. pracy w teletransmisti wynosi 2.147 zł. Zgodnie z najnowszą decyzją Naczelnego Dyrektora Zjednoczenia Informatyki z dnia 12.XI.79 r. w sprawie zmian cen za us łuci in formatyczne przetwarzania prowadzone z zastosowaniem następujących komputerów: ODRA 1305, ICL 1904, R-22, R-32 można rozliczać również wg stawki za 1 godz. efektywnej pracy komputera. W przypadku zastosowania do przetwarzania Odry 1305, 1 godz, efektywnej pracy komputera kosztuje 2600 zł. Jak wynika z porównania 1 godz. efektywnej pracy komputera ODRA 1305 z wykorzystaniem teletransmisji jest tańsza od analogicznego czasu przetwarzania komputera w ZETO.

W przypadku świadczenia usług przez ZETO do kosztów za czas przetwarzania ¡ obliczony wg zasobów lub wg stawki godzinowej) dochodzi opłata za czasowe udostepnienie komputera, za najem sprzętu oraz za wykorzystanie oprogramowania. Szczególnie opłata za wykorzystanie oprogramowania stanowiącego własność ZETO jest kosztowna, mianowicie ośrodek obliczeniowy uprawniony jest do stosowania z tego tytułu narzutu w wysokości do 25% w stosunku do wartości usługi wykonanej na podstawie tego oprogramowania.

## 4. Zastosowanie taśmy papierowej binarnej do przetwarzania zdalnego

W. rozdziale tym zostały przedstawione oszczędności związane z zastosowaniem taśmy papierowej binarnej dla przetwarzania własnych programów. Od grudnia br. w oprogramowaniu sieci komputerowej wprowadzono pewną modyfikację pozwalającą na przetwarzanie bezpośrednie programów przez wprowadzenie taśmy binarnej z czytnika taśmy papierowej. Terminal ICL 7503 nie jest wyposażony w perforator taśmy papierowej, z tego powodu taśmę binarną możemy uzyskać (po uprzedniej bezbłędnej kompilacji i konsolidacji) w PTP Unitech w Warszawie lub w miejscowym ZETO. Poniżej zaprezentuję porównanie kosztów przetwarzania programu ELO1 wczytywanego:

 $1)$  z taśmy papierowej binarnej,

2) z kart dziurkowanych, na których program napisany jest w Algolu.

Ad 1) Dane wykorzystywane do obliczeń kosztów przetwarzania

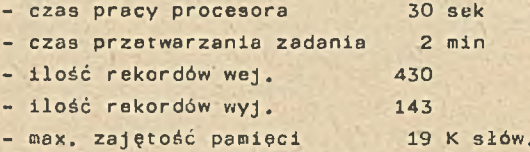

Poszczególne pozycje odpłatności za przetwarzanie tego programu przedstawiają się następująco:

 $a)$  czas pracy procesora 3 zł/sek x 30 sek = 90 zł

b) max. zajętość pamięci operacyjnej 19 K x 2 min x 0,16 zł/kmin = 6 zł,

c) zajętość dysków: 2 x 2 min x 4,40 zł/jedn. dysk. min = 18,80 zł.

d) transfer weisciowy: 430 x 0,0025 zł = 9,73 zł,

e) transfer wyiściowy: 143 x 0.0109 zł = 1.60 zł.

f czas pracy terminala on-line  $T \times 3,30$  zł/min

 $T = \frac{(430 + 143)(\text{rek})}{150 \text{rek/min}} = 3.8 \text{ min}$ 

 $T \times 3,30 = 3,8$  min x 3,30 zł/min = 12,54 zł

Sumaryczny koszt eksploatacji tego programu wynosi 143,34 zł. Podczas przetwarzania tego programu najpierw następuje kompilacja, następnie konsolidacia, a dopiero później właściwe uruchomienie programu, Każdorazowo przetwarzanie takich programów wymaga kompilacji i konsolidacji, przez to czas od momentu wczytywania danych do chwili otrzymania wyników jest dłuższy.

Ad 2) Dane wykorzystywane do obliczenia kosztów eksploatacji programu ur u chamianego bezpośrednio z taśmy binarnej:

- czas pracy procesora 3 sek
- czas przetwarzania zadania 1 min
- ilość rekordów wejściowych 2P4
- ilość rekordów wyjściowych 114
- max. zajętość pamięci 8 K słów

Poszczególne pozycje odpłacalności za przetwarzanie tego programu przedstawiają się następująco:

a) czas pracy procesora 5 zł/sek x 3 sek = 15 zł,

b) max. zajętość pamięci operacyjnej 8 K x 1 min x 0,16 zł/kmin =1,28 zł,

c) zajętość dysków 2 x 1 min x 4.70 zł/min jedn. dysk. = 9.40 zł,

d) transfer wejściowy 284 x 0,025 = 7.10 zł.

e) transfer wyjściowy 114 x 0,0109 = 1,25 zł,

f. czas pracy terminala on-line  $T \times 3,30$  zł/min

 $T = \frac{(284 + 114)(rek)}{150 \text{ rek/min}} = 2.7 \text{ min}$ 

#### $T \times 3.30 = 2.70$  min  $\times 3.30$  zł/min = 8.91 zł

Sumaryczny koszt przetwarzania tego programu uruchamianego przez wprowadzenie taśmy papierowej binarnej wynosi 42,93 zł. Porównanie kosztów eksp loatacii tego samego programu uruchamianego raz przy zastosowaniu kart dziurkowanych programowych, a następnie przy pomocy taśmy papierówej binarnej wykazuje, że koszt w drugim przypadku jest ponad 3-krotnie niższy. Taśmy papierowe binarne można powszechnie stosować w eksploatacji własnych programów inżynierskich i w przypadku dużej częstotliwości przetwarzania tych programów zmniejszenie kosztów eksploatacyjnych będzie znaczne. W chwili obecnej trudno dokładnie w skali rocznej określić wielkość oszczędności związanych zo stosowaniem taśmy binarnej przy uruchamianiu programów inżynierskich, ale z dużym prawdopodobieństwem można powiedzieć, że będą one rzędu ok. kilkudziesięciu tys. zł. Wraz z coraz bardziej pow szechnym zastosowaniem Automatyzacji Prac Inżynierskich (API) do projektowania konstrukcyjno-technicznego odbiorników radiowych produkowanych w ZR "Unitra-Eltra", oszczędności związane ze stosowaniem binarnej taśmy papierowei beda sukcesywnie wzrastały.

## 5. Uwagi i wnioski końcowe

Jak wynika z powyżej przedstawionych danych sieć komputerowa w Zjednoczeniu "Unitra" została stworzona z myślą, aby wykorzystać ją dla celów sprawozdawczości i zarządzania, W dobie obecnej trudno sobie wyobrazić, aby informacie z poszczególnych zakładów docierały do Centrali(Zjednoczenia) drooa tradycyjnej spedycji danych (poczta). W ramach Zjednoczenia należy zapewnić szybkie dostarczenie informacji w celu zaktualizowania bazy danych i wydania odpowiednich decyzji dotyczących podległych przedsiębiorstw. Problem ten można efektywnie rozwiązać poprzez zastosowanie transmisji danych. W chwili obecnej na koszty eksploatacyjne przetwarzania zdalnego głównie wpływają koszty użytkowania łącza telefonicznego. W przypadku ZR "Unitra-Eltra" odpłatność za korzystanie z łącza wynosi 37,5 tys. zł miesiecznie (12,5 tys. zł za każde 100 km łącza), przy czym łącze to jest dzierżawione, czyli pozostaje do wyłącznej dyspozycji zakładu, przez co uzyskuje się znaczne zmniejszenie stopnia błędu transmisji. Wraz z rozwojem transmisji danych w Polsce ilość łączy będzie szybko wzrastała i wówczas koszty użytkowania łączy znacznie się zmniejszą. Dla porównania można przedstawić dynamikę rozwoju transmisji danych w Anglii [2], gdzie w 1980 r. było blisko 56 000 łączy telefonicznych, w 1981 r. liczba ich wzrośnie do 109 500, a w 1985 r. ilość ta będzie wynosiła ponad 162.000. Przy tak dużej ilości łączy w Anglii koszt użytkowania łącza jest nieporównywalnie niższy od analogicznego kosztu w Polsce, gdzie sieci komputerowe występują sporadycznie. W krajach zachodnich tworzone są sieci da-

#### 202 H. Kotrzewski

nych powszechnego użytku i tak np.; w USA sieć BDS działa od 1974 r. DA-TRAN i TELENET od 1975 r. DATAPAC od 1976 r. w Kanadzie INFOSWITCH od 1976 r., we Francji TRANSPAC od 1978 r., a w krajach skandynawskich siec NORDIC od 1978 r. Dynamike wzrostu zapotrzebowania na zdalne wykorzystanie komputerów w sieci można scharakteryzować przy pomocy liczby modemów użytkowanych, np.: w USA pod koniec 1977 r. było zainstalowanych 1 200 000 modemów, przy czym w ciadu 5 lat liczba ich ma wzrosnać do 2 300 000, Badania Komitetu Eurodata dotyczące 17 europajskich, krajów kapitalistycznych w skazują na znaczny wzrost ilości terminali wykorzystujących sieci tele**komunikacyjne zarządzane przez PTT: w 1976 r. ilość terminali i wynosiła** 270 700, w 1980 r. nastąpi wzrost terminali do 565 000, a w 1985 r. do 1 081 300.

Na podstawie powyższego materiału nasuwa się nieodparcie wniosek, że funkcją rozwoju gospodarczego kraju jest tworzenie 'coraz większej ilości sieci komputerowych z urządzeniami końcowymi do transmisji danych.

### L I TERATURA

[1] Dokumentacja techniczna "Modular terminal ICL 7503" I.C.L. 1974. [2] Baran Z.: Problemy transmisji danych. W.K.Ł, Warszawa 1979.

[3] Cennik nr 1-U/75 "Usługi informatyczne", Warszawa 1978.

 $Z$ łożono w redakcji  $24.01.80$  r. Recenzent. W formie ostatecznej 10.01.81 r. Prof. dr hab. inz. Andrzej Grzywak

TEXHMYECKO-SKOHOLMYECKMI AHAJIM3 IIPMMEHEHMH KOMHBKTEPHI X ČETEL

. *i, 4f*

P e 3 10 M e

B pаботе, на основе экономического расчета, представлено пелисообразность применения компьютерных сетей с трансмисей данных. Возможность использования бинарной бумажной ленты увеличивает эффективность расчетов. Чтобы подчеркнуть значение рассматриваемой проблемы проведено объзор мировых тенденций развития передачи данных.

A IECHNICAL-HOONOMIC ANALYSIS OF APPLICATION OF A COMPUTER NETWORK

S u' m m a r y

An analysis of application of a computer network with a data transmission, basing on an economic account, is being presented in the paper. Possibility of use of a binary tape increases an effectivity of an economic account. The world evolutionary tendences in the domain of data transmission have been presented in order to ilustrate an importance of the problem.